## Rutine for å behandle innkommende post i Public 360 som saksbehandler eller leder

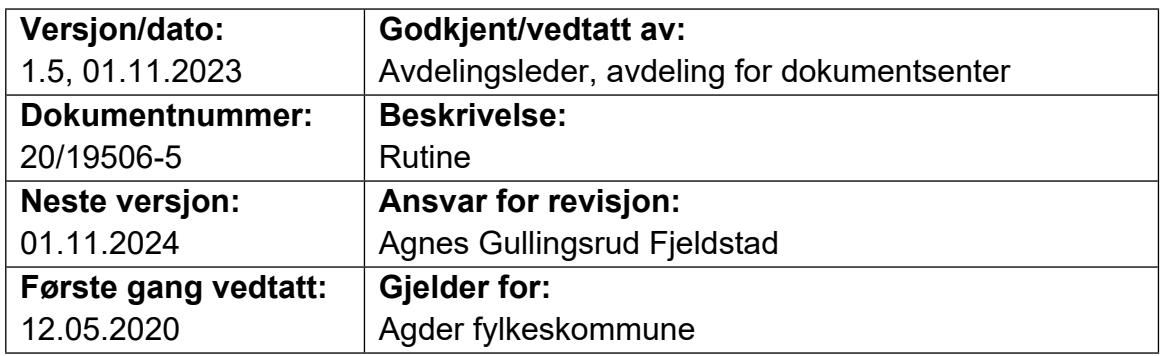

## **Behandling av innkommende post**

**AGDER** 

fylkeskommune

Det er viktig å ha oversikt over all innkommen post og behandle den. Som saksbehandler kan du ha flere enn en rolle («brukerprofiler»), og det kan derfor ligge innkommet post til fordeling som ikke er oppdaget. Dersom du er usikker på om du har flere roller, ta kontakt med dokumentsenteret.

«Til fordeling» er avdelingens felles postkasse. Det som ligger her vises derfor for alle ansatte i din avdeling, uansett om du er saksbehandler eller leder. Kontroller jevnlig denne fanen. Du kan se om det ligger noe til fordeling ved å trykke på «til fordeling» på hovedsiden:

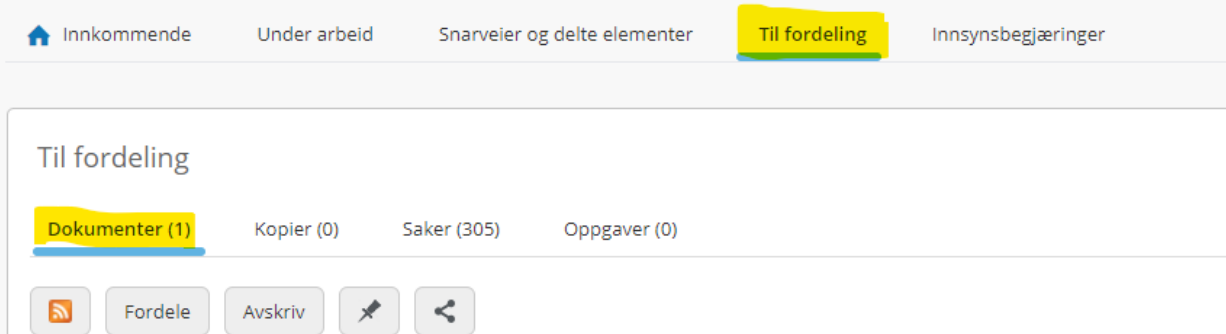

Både saksbehandlere og ledere kan fordele og avskrive saker under fanen «til fordeling». Snakk med din leder for å avtale om alle eller kun enkelte ansatte skal ha ansvaret for dette.

Undersøk så om du har mottatt innkommende post. Det gjøres på følgende måte.

1. Saksbehandler mottar innkommende post i Public 360 under fanen «Innkommende» i arbeidslisten «Mine ubesvarte dokumenter». Husk at det er

mulig å motta varsler på e-post når man har mottatt ubesvarte dokumenter (for veiledning, se lenke nederst i rutinen).

- 2. Saksbehandler kontrollerer følgende på alle mottatte dokumenter:
	- Er dokumentet distribuert til riktig person?
	- Har dokumentet riktig tilgangskode?
	- Har dokumentet riktig tilgangsgruppe?
	- Er dokumentet ført på riktig sak? (Dersom dokumentet er ført på feil sak så ta kontakt med dokumentsenteret for bistand til å flytte dokumentet).
	- Samsvarer saks- og dokumenttittel med innholdet?
	- Ser dokumentet komplett ut?
- 3. Saksbehandler er ansvarlig for at inngående dokumenter og interne notater som krever oppfølging blir behandlet. Igjen må man være oppmerksom på at man kan ha mer enn en rolle i Public 360, og kan motta dokumenter på alle rollene (hvis du jobber ved flere avdelinger i fylkeskommunen).
- 4. Merk riktig dokument fra arbeidslisten «Mine ubesvarte dokumenter» og velg «Besvar» eller «Avskriv».

Ved «Besvar» - velg riktig mal og registrer nytt dokument.

Når et utgående brev skal registreres, har saksbehandler ansvar for at:

- Dokumentet har en beskrivende tittel
- Riktig tilgangskode
- Riktig paragraf
- Riktig tilgangsgruppe
- Offentlig tittel (hvis nødvendig)
- Riktig mottaker (ev. avskjermet)

Frem til at du ekspederer (sender) dokumentet så kan både selve dokumentet og mottakerne redigeres. Vær oppmerksom på at dokumenter som er unntatt offentlighet ikke skal sendes på epost. Vi anbefaler bruk av SvarUt da dette er sikkert og kan spores.

«Avskriv» velges dersom dokumentet ikke krever skriftlig svar. Da må saksbehandler velge koden TO (til orientering), TE (til etterretning) eller TLF (telefon). Koden TLF krever en kort merknad fra saksbehandler. Selv om du skal avskrive et dokument er det viktig å åpne dokumentet før det avskrives som en del av kvalitetssikringen og saksbehandlingen.

## **Saksbehandlers viktigste arbeidsrutiner**

Saksbehandlere er ansvarlig for at alle saksdokumenter de arbeider med blir arkivert i vårt saks-og arkivsystem, Public 360, dvs. alle saksdokumenter som er å regne som saksdokument for organet ihht. Offentlighetsloven. Er dokumentene på papir og av sensitive art, skal dokumentene sendes Dokumentsenter for arkivering.

Saksbehandlere i fylkeskommunen har et viktig medansvar for at arkivet fungerer som en oppdatert og effektiv informasjonsbase. Det er derfor viktig at saksbehandler har et bevisst forhold til Public 360 i sin arbeidshverdag.

Lag deg noen faste innarbeidede rutiner:

- Sjekk hver dag om du har fått ny post i Public 360 under fanen Innkommende -> Ubesvarte dokumenter.
- Ha alltid oversikt over oppgaver/aktiviteter, som finnes i Public 360 under fanen Innkommende -> Dokumenter på arbeidsflyt/Oppgaver.
- Ha alltid oversikt over hvilke dokumenter du har begynt å skrive på, men som ikke er ferdige, i Public 360 under fanen Under arbeid -> Mine dokumenter som ikke er ferdigstilt.
- Vær obs på dokumenter med forfallsdato. Dokumenter skal behandles innen fristen i henhold til Forvaltningslov, Offentleglova eller særlige frister satt av eksterne.

Det er saksbehandler som er ansvarlig for å offentlighetsvurdere sine dokumenter. Ikke send sensitiv informasjon på e-post.

Husk også å ikke starte saksbehandling før dokumentet er journalført. All saksbehandling skal skje i Public 360 eller i de aktuelle fagsystemer. Arkivverdig epost/dokumentasjon skal også inn i Public 360.

Ha alltid fokus på hva som er arkivverdig. Har dokumentet verdi som dokumentasjon, og fører det til saksbehandling?

Meld deg på kurs ved behov for opplæring i Public 360 og meld ifra til Dokumentsenteret om eventuelle behov for andre kurs enn de publiserte.